# Artificial Intelligence

**Roman Barták** 

Department of Theoretical Computer Science and Mathematical Logic

Problem Solving: Local Search, AND-OR Search, and On-line Search

# We know how to use **heuristics in search**

- BFS, A\*, IDA\*, RBFS, SMA\*
- looking for a sequence of actions in fully observable, deterministic, static, known environments

# Next:

- What if the path is not important?
  - Local search: HC, SA, BS, GA
- What if actions are non-deterministic?
  - AND-OR search

### – What if the knowledge of world changes?

• on-line search, LRTA\*

So far we systematically explored all paths possibly going to the goal and the path itself was a part of the solution.

For some problems (e.g. 8-queens) the path is not relevant to the problem, only the goal is important.

For such problems we can try **local search** techniques.

- we keep a single state only (constant memory)
- in each step we slightly modify the state
- usually, the path is not stored
- the method can also look for an **optimal state**, where the optimality is defined by an objective function (defined for states).
  - For example, for the 8-queens problem the objective function can be defined by the number of conflicting queens – this is extra information about the quality of states.

Local search can be seen as a move in the state-space **landscape**, where coordinates define the state and elevation corresponds to the objective function.

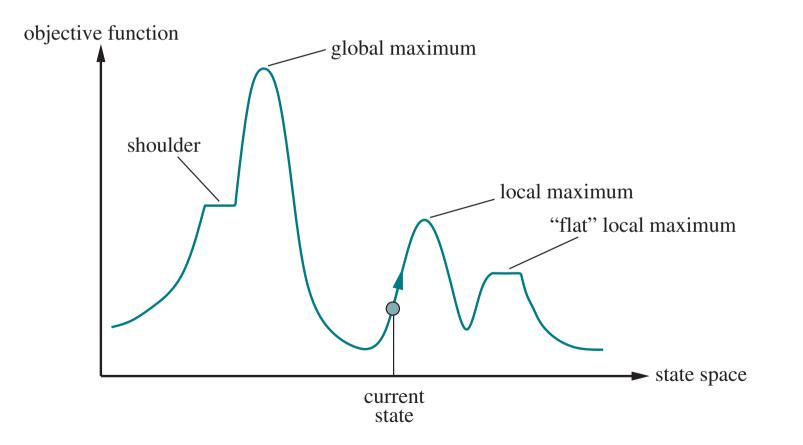

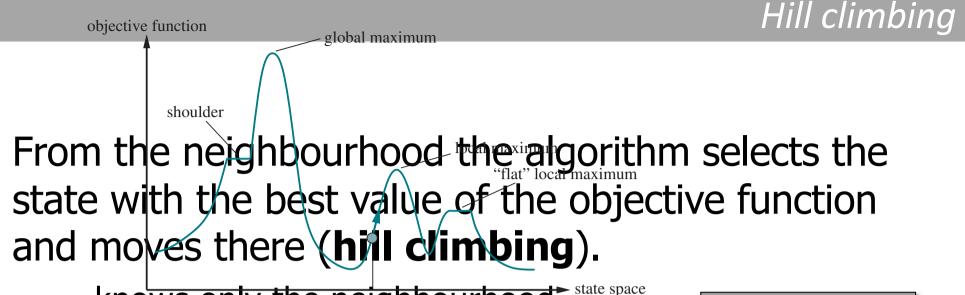

- knows only the neighbourhood<sup>- st</sup>
- the current state is forgotten

**function** HILL-CLIMBING(*problem*) **returns** a state that is a local maximum *current* ← *problem*.INITIAL **while** *true* **do** 

 $neighbor \leftarrow$  a highest-valued successor state of currentif VALUE(neighbor)  $\leq$  VALUE(current) then return current $current \leftarrow neighbor$ 

- # conflicts = 17
- state change = change row of a queen
- random selection among more best neighbours

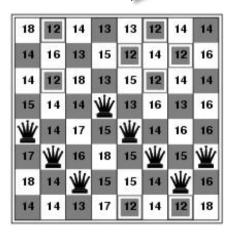

HC is a **greedy algorithm** – goes to the best neighbour without looking ahead

- **local optimum** (the state such that no neighbour is better)
  - HC cannot escape local optimum
- ridges (a sequence of local optima)
  - difficult for greedy algorithms to navigate
- plateaux (a flat area of the state-space landscape)
  - shoulder progress is still possible
  - HC may not find a solution (cycling)

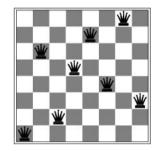

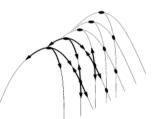

shoulder

#### stochastic HC

- chooses at random from among the uphill moves; the probability of selection can vary with the steepness of the uphill move
- usually converges more slowly than steepest ascent
- in some landscapes, it finds better solutions

#### **first-choice HC**

- implements stochastic HC until a successor better than the current state is generated
- a good strategy when a state has many (thousands) of successors

#### random-restart HC

- conducts a series of HC searches from randomly generated initial states (restart)
- can escape from a local optimum
- if HC has a probability p of success then the expected number of restarts required is 1/p
- a very efficient method for the N-queens problem ( $p \approx 0.14$ , i.e., 7 iterations to find a goal)

**HC** never makes the "downhill" moves towards states with lower value so the algorithm is not complete (can get stuck on a local optimum).

**Random walk** – that is moving to a successor chosen randomly – is complete but extremely inefficient.

Simulated annealing combines hill climbing with random walk

- motivation in metallurgy process to harden metals by heating them to a high temperature and then gradually cooling them (allowing the material to reach a low-energy crystalline state)
- the algorithm picks a random move and accepts it if:
  - it improves the situation
  - it worsens the situation but this is allowed with a probability given by some temperature value and how much the state worsens; the temperature is decreasing according to a cooling scheme

| <b>function</b> SIMULATED-ANNEALING( <i>problem</i> , <i>schedule</i> ) <b>returns</b> a solution state $current \leftarrow problem$ .INITIAL |
|----------------------------------------------------------------------------------------------------|
| for $t = 1$ to $\infty$ do                                                                                                    |
| $T \leftarrow schedule(t)$                                                                                                    |
| if $T = 0$ then return <i>current</i>                                                                                                    |
| $next \leftarrow a randomly selected successor of current$                                                                                    |
| $\Delta E \leftarrow \text{Value}(current) - \text{Value}(next)$                                                                              |
| if $\Delta E > 0$ then $current \leftarrow next$                                                                                              |
| else $current \leftarrow next$ only with probability $e^{-\Delta E/T}$                                                                        |
|                                                                                                    |

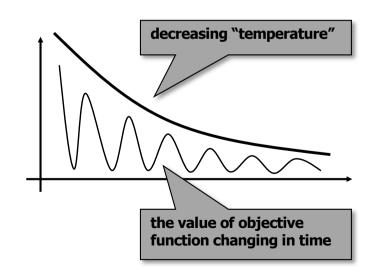

Keeping just one node in memory might seem to be an extreme reaction to the problem of memory limitations. Can we exploit available memory better?

#### • Local beam search algorithm

- keeps track of k states rather than just one
- at each step, all the successors of all k states are generated
  - if any one is a goal, the algorithm halts
- otherwise, it selects the k best successors and repeats

#### • This is not running *k* restarts of HC in parallel!

- useful information is passed among the parallel search threads
- the algorithm quickly abandons unfruitful searches and moves its resources to where the most is being made
- can suffer from a lack of diversity
  - stochastic beam search helps alleviate this problem (k successors are chosen at random with the probability being an increasing function of state value)
  - resemble the process of natural selection

(e) Mutation

A variant of stochastic beam search in which successors are generated by combing two parent stars are search in which successors are search in which successors are search in which succes

- begin with a set of k randomly gener 32543213 states 24415124 pu 24415411 n 24415411 n 24415411
  - each state is represented as a string over a finite alphabet (DNA)
  - fitness function evaluates the states (objective function)
- select a pair of states for reproduction (probability of selection is given by the fitness function)
- for each pair choose a **crossover** point from the positions in the string
- combine **offsprings** to a new state
- each location is subject to random mutation with a small probability

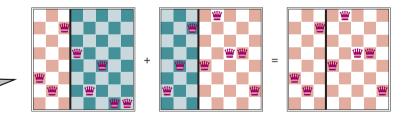

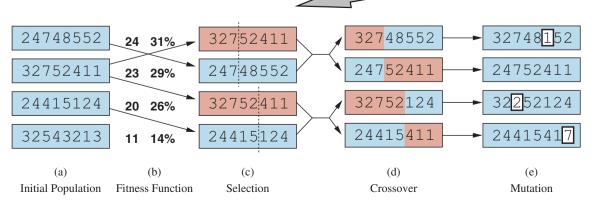

```
function GENETIC-ALGORITHM(population, fitness) returns an individual
  repeat
      weights \leftarrow WEIGHTED-BY(population, fitness)
      population 2 \leftarrow empty list
      for i = 1 to SIZE(population) do
          parent1, parent2 \leftarrow WEIGHTED-RANDOM-CHOICES(population, weights, 2)
          child \leftarrow \text{REPRODUCE}(parent1, parent2)
          if (small random probability) then child \leftarrow MUTATE(child)
          add child to population2
      population \leftarrow population 2
  until some individual is fit enough, or enough time has elapsed
  return the best individual in population, according to fitness
function REPRODUCE(parent1, parent2) returns an individual
  n \leftarrow \text{LENGTH}(parent1)
  c \leftarrow random number from 1 to n
  return APPEND(SUBSTRING(parent1, 1, c), SUBSTRING(parent2, c + 1, n))
```

#### The erratic vacuum world

Recall the vacuum word with the cleaning robot that can **move right**, **move left**, or **suck**.

#### What if the vacuum cleaner is erratic?

Suck action works as follows:

- When applied to a dirty square the action cleans the square and sometimes cleans up dirt in an adjacent square, too.
- When applied to a clean square the action sometimes deposits dirt on the carpet.

We need to modify the **transition model** to include non-determinism of actions Suck:

Result(1, Suck) = {5,7}

No single sequence of actions solves the problem, but the **conditional plan** does:

[Suck, if State=5 then [Right, Suck] else []]

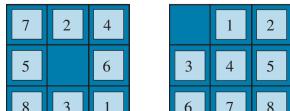

In the classical search tree, the branching describes choices of the agent – **OR nodes**.

We add new type of nodes to the search tree, **AND nodes**, describing non-deterministic outcomes of

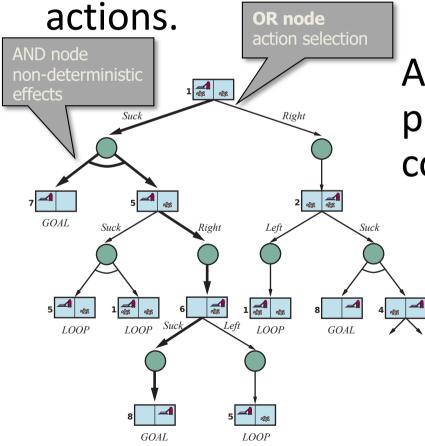

A **solution** to AND-OR search problem is a subtree of the complete search tree that

- has a goal node at every leaf
- specifies one action at each of its OR nodes
- includes every outcome branch of its AND nodes

# Depth-first search algorithm for AND-OR graph search

GOAL

୵ୖୢୄୖୄ

LOOP

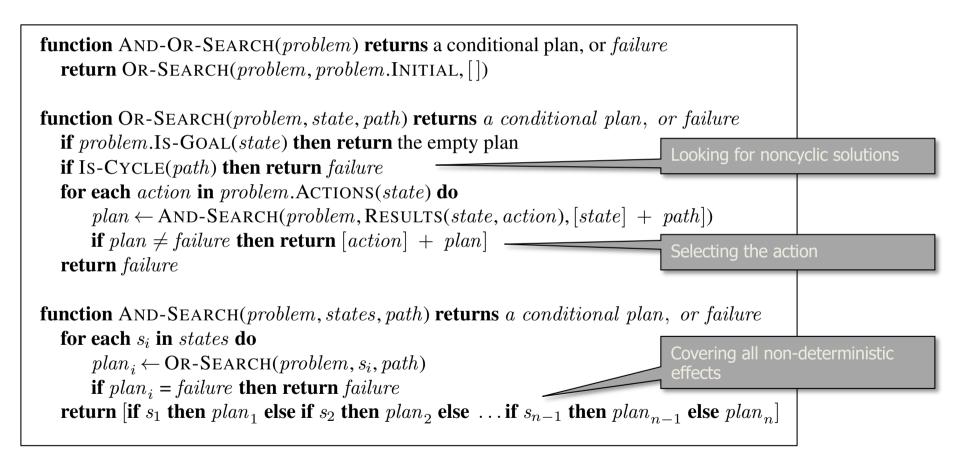

## So far we have concentrated on offline search

- compute a complete solution
- then execute the solution without assuming percepts

# **Online search** is different in

- interleave computing and acting
  - select an action
  - execute an action
  - observe the environment
  - compute the next action
- a good idea in dynamic and semidynamic environments
- helpful in nondeterministic domains (unknown actions and unknown results of actions)

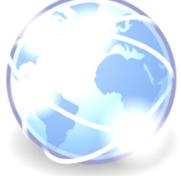

Online search is useful **for agents executing actions** (useless for pure computation).

# The agent knows only the following **information**:

- Actions(s) a list of actions allowed in state s
- c(s,a,s`) the step cost function (cannot be used until the agent knows state s`)
- Goal-Test(s) identifying the goal state

We assume the following:

- agent can recognize a visited state
- (agent can build a world map)
- actions are deterministic
- agent has an **admissible heuristic** h(s)

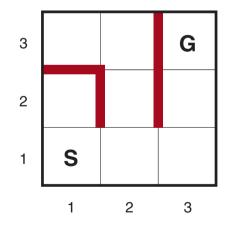

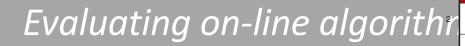

G

2 3

S

Quality of online algorithms can be measured by **comparing with the offline solution** (knowing the best solution in advance).

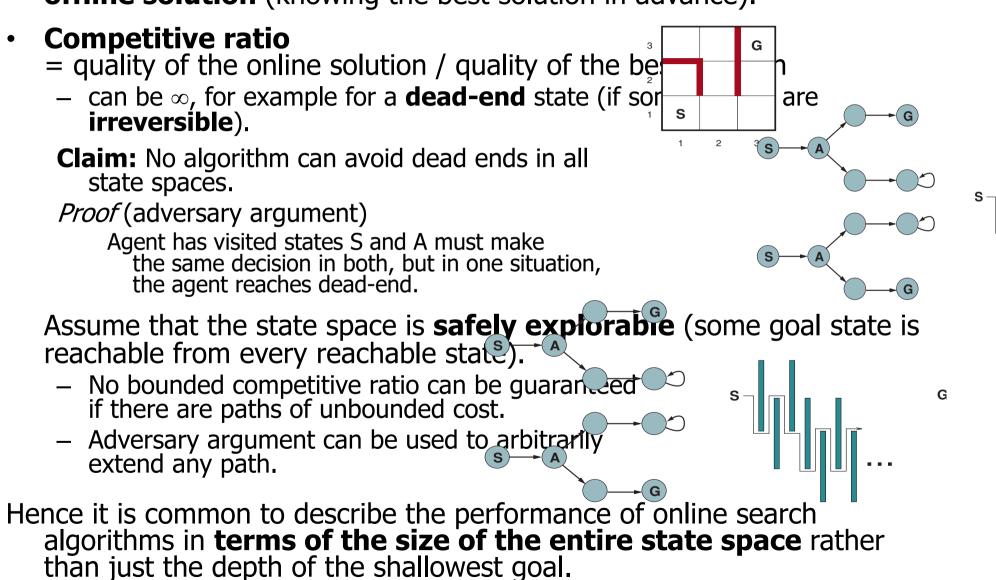

Opposite to offline algorithms such as A\* online algorithms can discover **successors only** for a node that the agent physically occupies.

It seems better to expand nodes in a **local order** as done for example by DFS.

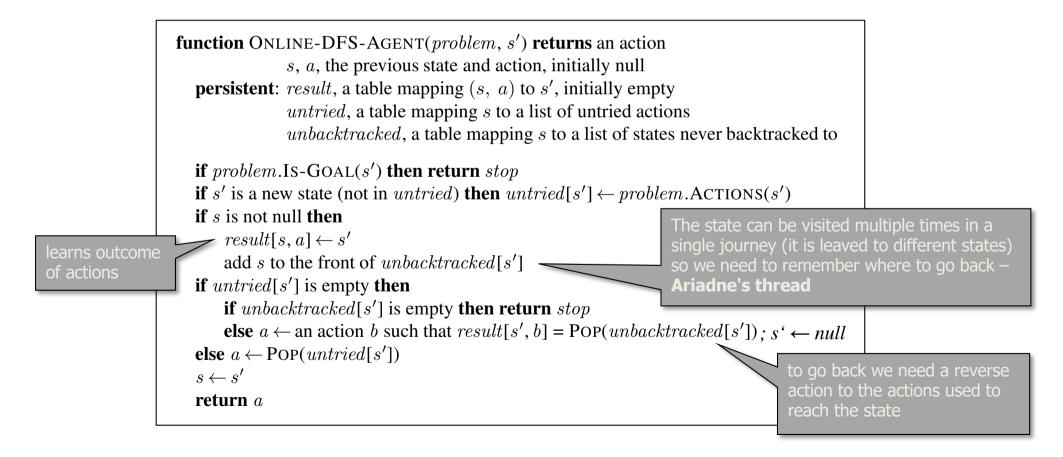

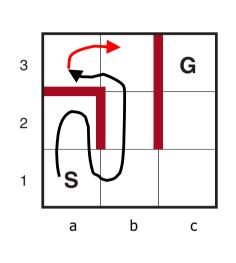

| state | unEX  | unBT                      | rUP   | rDN   | rLF   | rRG   |
|-------|-------|---------------------------|-------|-------|-------|-------|
| (1,a) | {}    | (2,a)                     | (2,a) | -     | -     | (1,b) |
| (2,a) | {}    | (1,a)                     | -     | (1,a) | -     | -     |
| (1,b) | LF,RG | (1,a)                     | (2,b) | -     |       |       |
| (2,b) | DW    | (1,b)                     | (3,b) |       | -     | -     |
| (3,b) | DW    | <mark>(3,a),</mark> (2,b) | -     |       | (3,a) | -     |
| (3,a) |       | (3,b)                     | -     | -     | -     | (3,b) |

- In the worst case, every link is traversed exactly twice (forward and backward).
- This is optimal for exploration, but for finding a goal, the agent's competitive ratio could be arbitrarily bad.

an online variant of iterative deepening solves this problem

<sup>9</sup>On-line DFS works only in state spaces where **actions are reversible**.

# Hill climbing is an on-line algorithm.

- keeps a single state (the current physical state)
- does **local steps** to the neighbouring states
- in its simplest form **cannot escape local optima** 
  - Beware! Restarts cannot be used in online search!
  - We can still use **random walk**.
    - A random walk will eventually find a goal or will complete its exploration, provided that the space is finite.
    - The process **can be very slow**.
    - In the following example, a random walk will take exponentially many steps to find the goal (at each step, backward progress is twice as likely as forward progress).

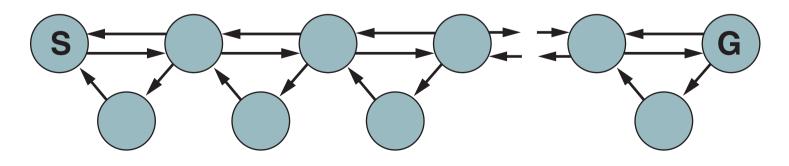

We can exploit available memory to remember visited states and hence leave local optima.

H(s) – the current best estimate of path length from
 s to the goal (equals h(s) at the beginning)

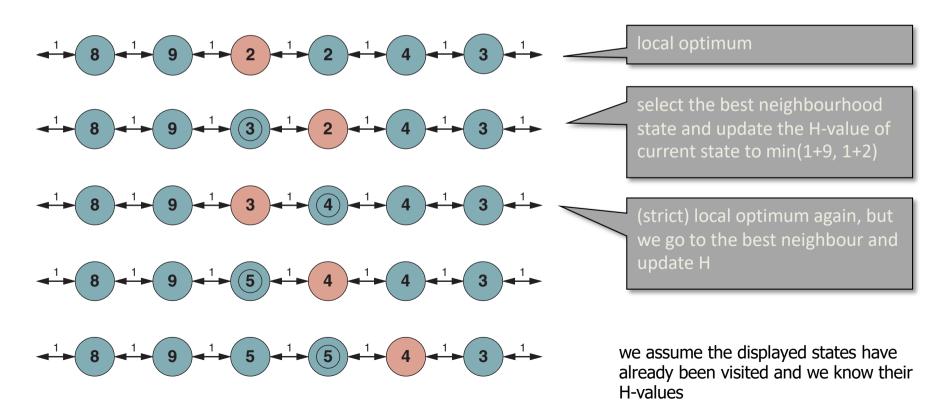

Algorithm LRTA\* makes local steps and learns the result of each action as well as a better estimate of distance to the goal (H).

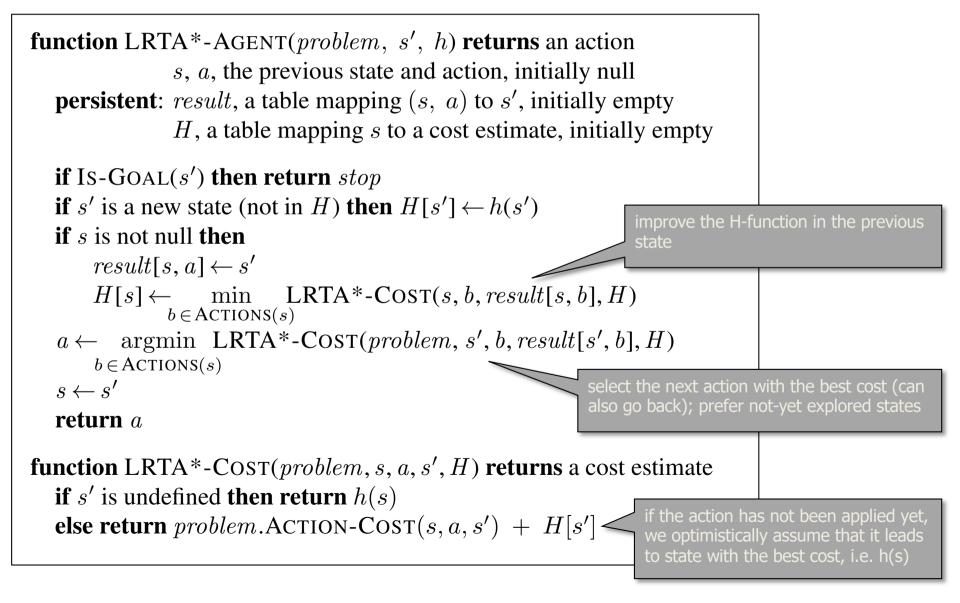

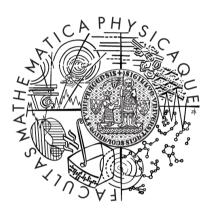

© 2020 Roman Barták Department of Theoretical Computer Science and Mathematical Logic bartak@ktiml.mff.cuni.cz